# الدوري النهائي لمادة الحاسب الالي CPIT 100

جامعة الملن عبد العزٌز – السنة التحضٌرٌة

المملكة العربية السعودية

جامعة الملك عبد العزيز

اسم الطالب: ................................ الرلم الجامع:ً .........................

الجزء الأول: حدد العبارات الصائبة والخاطئة فيما يلي : ( ص: صائبة ، خ : خاطئة )

أسئلة مراجعة الباب الأول : اساسيات تقنية المعلومات

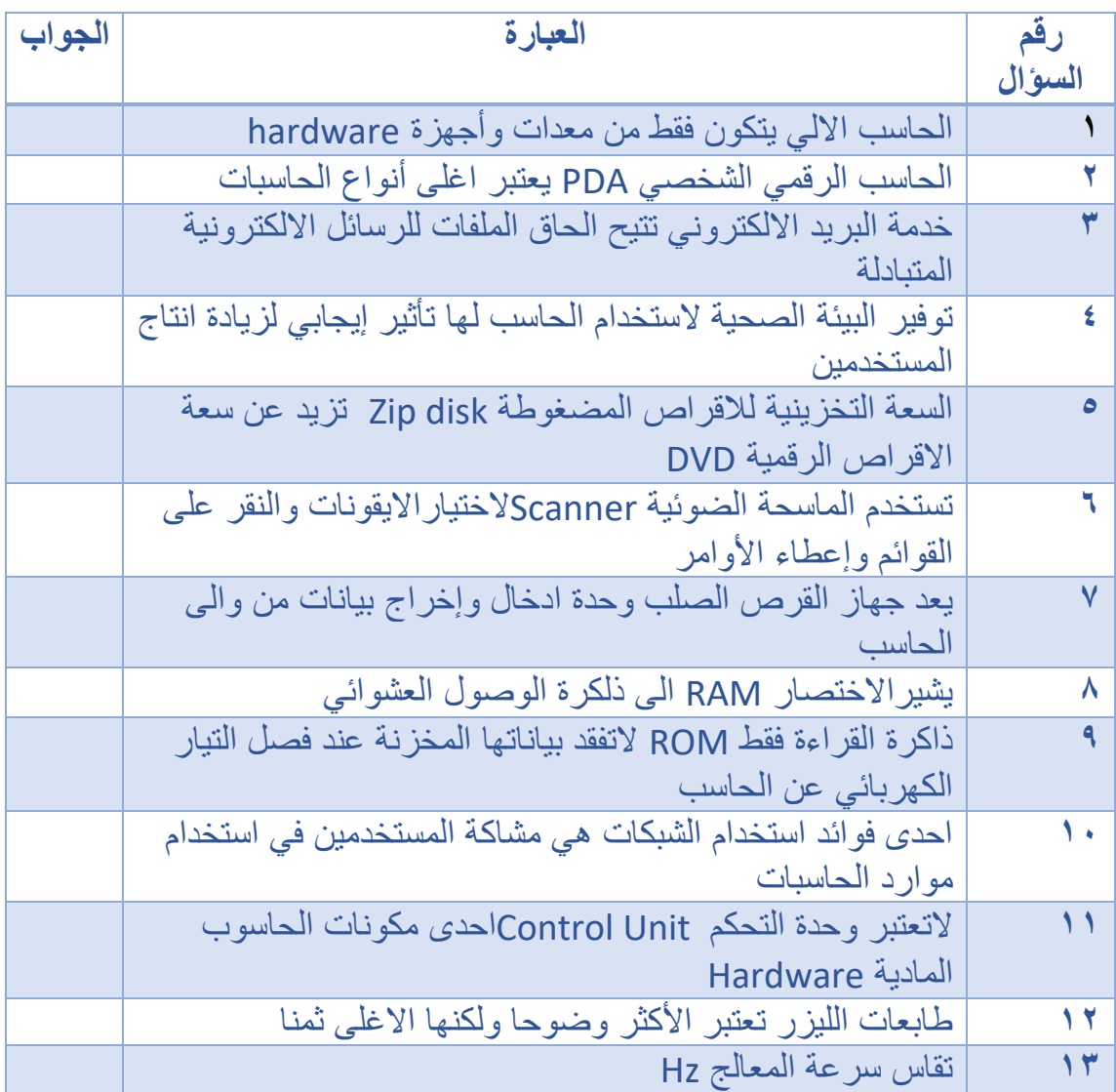

الجزء الثاني : اختر الإجابة الصحيحة مما يلي : ١(ٌتم استخدام موجات الرادٌو FM لتبادل المعلومات عند االتصال بالشبكة باستخدام.............<br>أ)الشبكة الرقمية المتكاملة (ISDN) ب)البث اللاسلكي فائق السرعة Wi-Fi ج(المودم د( خط االشتران الرلمً DSL ٢)أي الحاسبات التالية الأسرع في معالجة البيانات ؟ أ(الحاسب المركزي ب(الحاسب المحمول ج)الحاسب الشخصبي.<br>أحباس الشخصبي. ٣(تتؤلف وحدة المعالجة المركزٌة CPU على : أ)وحدة تنفيذ العمليات الحسابية والمنطقية ب(الطابعة ب)الطابعة ج(المرص الرلم.ً د(الشاشة ٤)أي الوحدات الاتية تعتبر وحدة اخراج ؟ أ)عصـا اللعب. ب)الـة التصـوير الرقمية ج)الشاشة. در الفؤرة الفؤرة الفؤرة ه)تميز بظهور المعالجات الدقيقة (Micro-processors) .... أ)الجيل الأول. ب( الجيل الثاني الجيل الثاني) ج)الجيل الثالث. د) الجيل الرابع ٦)الشبكة التي تربط أجهزة الحاسبات في منطقة محدودة هي شبكة .......  $WAN(\rightarrow$  LAN.( NIC ( $\sim$  TAN. $(\tau$ ٧)تم استخدام الانابيب المفرغة في صناعة الحواسيب في : أ)الجيل الأول. ب(18 - 1980) من الجيل الثاني ج)الجيل الثالث. د(الجيل الرابع) ٨)تتميز بالقدرة الفائقة على التعامل مع الرسوم والحاسبات المعقدة : أ)الحاسوب العملاق. ب(الحاسوب الدقيق ج)محطات العمل. در) الحاسوب المتوسط ٩)تم استخدام التر انزستور في صناعة الحواسيب في : أ)الجيل الأول. ب( الجيل الثاني الجيل الثاني) ج)الجيل الثالث.<br>ح

١٠)تحتفظ هذه الذاكرة بالبيانات الخاصة بالتشغيل ولاتفقد محتوياتها مع انقطاع التيار الكهربائي : أ(ذاكرة الوصول العشوائً .RAM ب(ذاكرة المراءة فمط RAM ج)القرص الصلب. درجمي ماسبق بين المركز من المسبق بن المسبق بن المسبق المسبق ١١)تتكون من مجموعة من حواسيب متصلة مع الحاسوب المركزي حيث تقوم بالتحكم بعملية الاتصال مع الحواسيب الأخرى : أ)شبكة الحلقة. ب(شبكة النجمة المسافحة النجمة) ج)شبكة الناقل. درست المستخدم المجبن ١٢)من امثلة البر مجيات التطبيقية العامة : أ)البرامج المساعدة. ب(نظام التشغيل) ج)برامج مايكروسوفت. د)برنامج اوتوكاد ١٣)من امثلة أنظمة تشغيل الأجهزة الذكية : أ)نظام اندرويد.<br>ج)أ و ب. ب(نظام اندرويد. برنس IOS<br>ج)أ و ب. د)نظام لينكس ١٤(ذاكرة صغيرة تخزن فيها البيانات التي تستخدم بكثرة ، او التي من المتوقع ان يتم طلبها من قبل المستخدم : أ(ذاكرة الوصول العشوائً RAM ب(ذاكرة المراءة فمط ROM ج(ذاكرة المخبؤ د( المرص الصلب ١٥(تعتبر العقل المدبر للحاسوب وتقوم بمعالجة البيانات واجراء العمليات الحسابية والمنطقية : أ)و حدة المعالجة المركز بة .CPU ب)الذاكر ة الرئيسية ج)وحدة الادخال والإخراج. د/الأشيء مما سبق ١٦)بِتميز بالحجم الكبير والقدرة الفائقة والسرعة العالية في معالجة البيانات : أ)الحاسوب العملاق. بمساحد المحاسوب الكبير ج)الحاسوب المتوسط. در الحاسوب الدقيق الحاسوب الدقيق ١٧)يستخدم هذا النوع في تطبيقات الزمن الحقيقي (REAL TIME) حيث نجده في غرف التحكم بمحطات الكهرباء ومحطات تكرير البترول وغرف المراقبة لمحطات تشغيل المطارات : أ)الحاسوب الدقيق. ب)الحاسوب المتوسط ج)الحاسوب العملاق. د) حاسوب التحكم

حل أسئلة مراجعة الباب الأول: اساسيات وتقنية المعلومات

الجزء الأول :

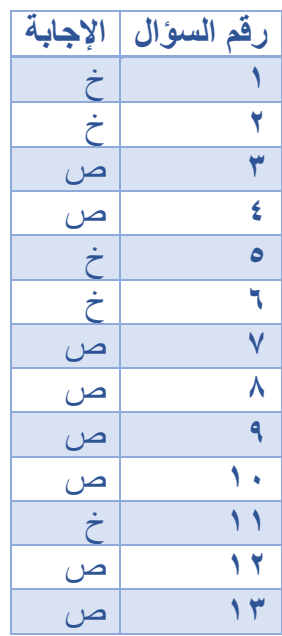

الجزء الثاني:

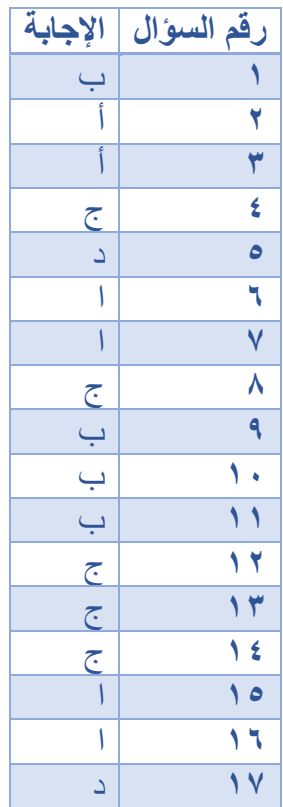

لمملكة العربية السعودية

جامعة الملك عبد العزيز

اسم الطالب: ................................ الرلم الجامع:ً .........................

أسئلة مراجعة الباب الثاني :وسائل التواصل والتعليم الالكتروني

الجزء الأول: حدد العبارات الصائبة والخاطئة فيما يلي : ( ص: صائبة ، خ : خاطئة )

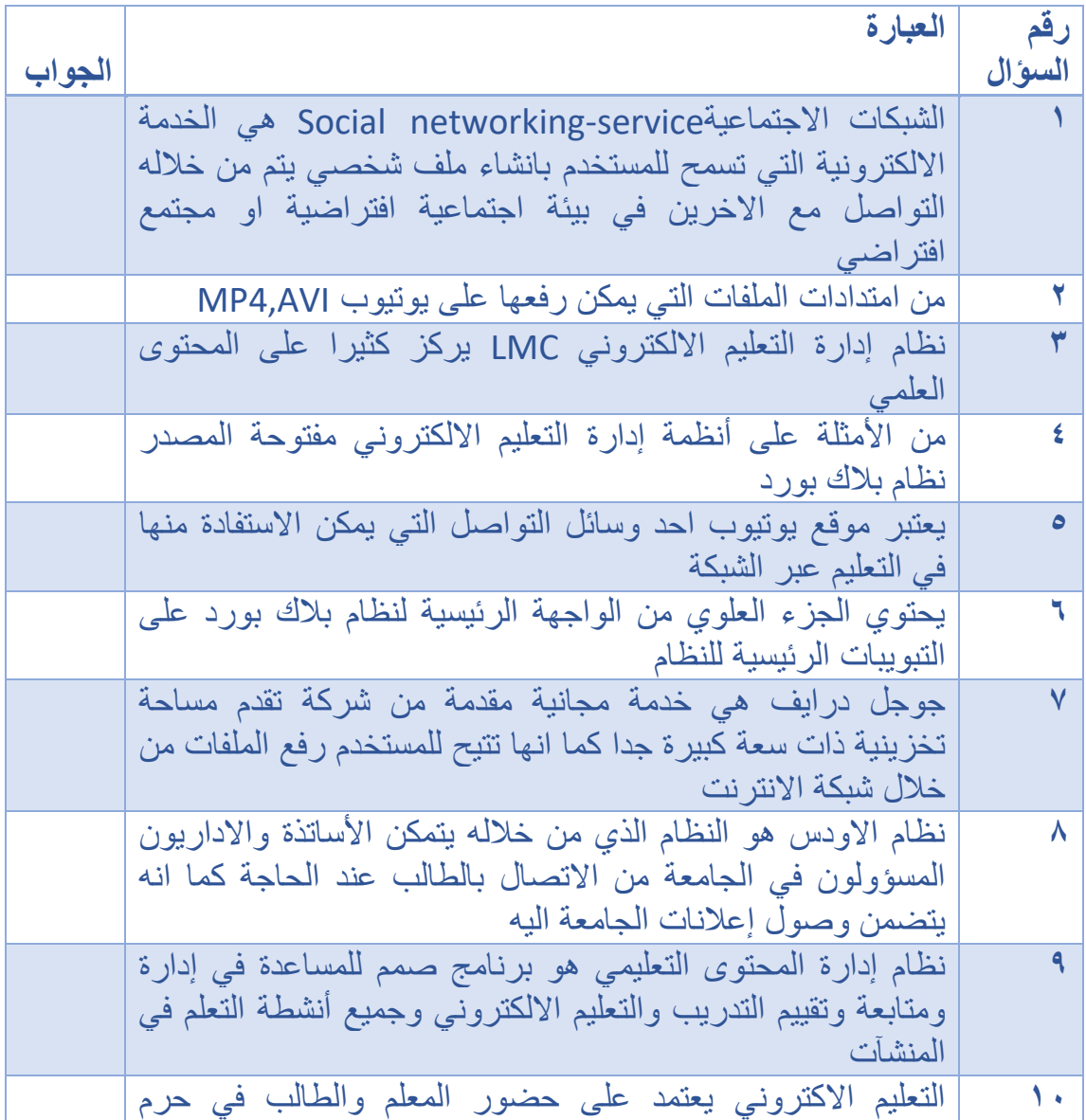

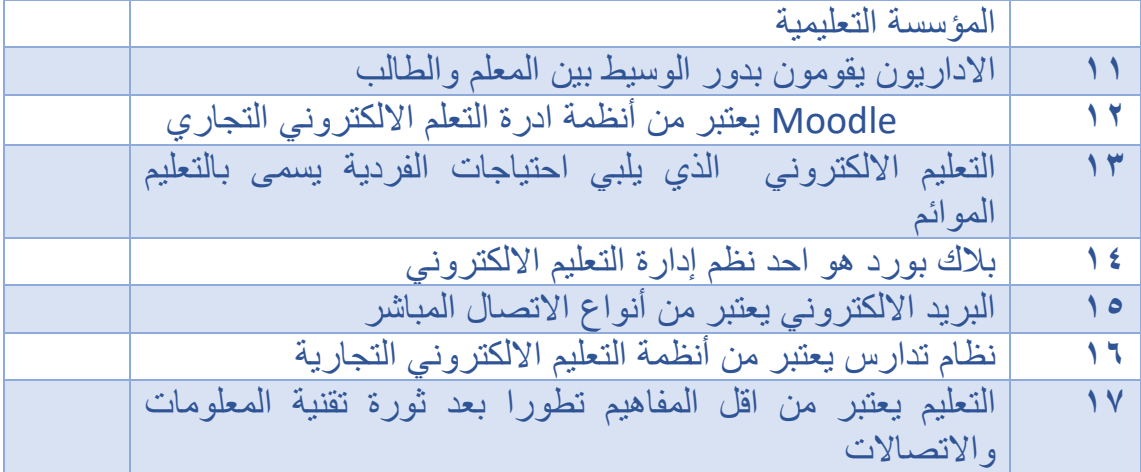

الجزء الثاني : اختاري الإجابة الصحيحة : ١)في التعليم الالكتروني E-learning تم ذكر عدة وسائل يعتمد عليها التعليم الالكتروني منها ........ بمتاز بأنه ...... أ)الفصل الافتراضي ، يسمح بالاتصال المرئي في الوقت الحقيقي بين الطلاب والمعلم. ب)التلفزيون التعليمي ، يتيح تلخيص المفاهيم ومراجعتها ج)الفصل الافتراضي ، يوفر تغذية راجعة فورية Feedback د) التلفز يون التعليمي ، يوفر تغذية راجعة فورية Feedback

٢)تتكون منظومة التعليم الالكتروني E-learning من عدة عناصر من بين هذه العناصر ..........الذين ............ أ)هيئة التدريس ، يخططون وينفذون برامج التعليم الالكتروني ب)المساعدون ، يستفيدون من المعلومات التي تم تطويرها مسبقا من اجل انجاز دروس جدبدة ج)الطلاب ، يوفرون المساندة والخدمات الفنية لبرامج التعليم بصفة مستمرة د)الاداريون ، يتوجب عليهم مواصلة الرقابة والمتابعة على برامج التعليم الالكتروني باستمرار

٣(فً التعلٌم االلكترونً learning-E نظم إدارة المحتوى التعلٌمً .LCMSهو عبارة عن: أ)نظام متابعة وتقييم التدريب والتعليم الالكتروني وفي جميع أنشطة التعليم في المنشآت ب)نظام يربط بين نظام إدارة التعليم LMC والمحتوى التعليمي ج)نظام لايركز كثيرا على المحتوى لا من حيث تكوينه ولا إعادة استخدامه ولا من حيث تطوير المحتوى د)نظام يركز على المحتوى التعليمي ويمنح المصممين التعليميين القدرة على انشاء وتطوير المحتوى العلمى

٤)جميع العمليات التي تتم على مجلد Google Drive تنفيذها على تطبيقه في الويب ، تسمى هذه الخاصية ؟ Sharing( ب(Synchronization Adaptation( $\tau$ د)ليس مما سبق ٥)من أنواع الاتصال غير المباشر غير المتزامن في التعليم الالكتروني : أ)مؤتمرات الفيديو ب(التخاطب الكتابً ج)البريد الالكتروني د(أنظمة الدفع والسداد ٦)بسهمون في التخطيط والتصميم بالتعليم الالكتروني ويوكل اليهم الاداريون كثيرا من المهام: أ)الفنيون ب(المساعدون ج(الطالب د)المدر سو ن ٧)اتاحة الربط بين الخبراء الموجودين في مواقع جغرافية متفرقة تعد من مميزات : أ(المواد المطبوعة ب)قواعد البيانات ج)مؤتمرات الفيديو د)جميع ماسبق ٨)هي شبكة اجتماعية من Google تتميز بأنها تربط المشاركات والمقالات المختلفة الخاصة بها محرك البحث : أ)جوجل در ايف ب(جوجل هاتج آوتس ج)بريد جيميل د)جوجل بلس ٩)من فوائد السحابة التخزينية المجانية من جوجل درايف Google Drive : أ)مزامنة الملفات من خلال عدة أجهزة ب)حماية الملفات من الفقدان والضياع ج(المحافظة على امان المعلومات وسرٌتها د)جميع ماسبق

١٠)كل طالب في جامعة الملك عبدالعزيز ينشأ له بريد الكتروني في نطاق الجامعة مثل : [student@kau.edu](mailto:student@kau.edu))أ [student@kaau.edu](mailto:student@kaau.edu) )ب [student@gmail.com](mailto:student@gmail.com))ج [student@kau.edu.sa](mailto:student@kau.edu.sa))د ١١)عند استخدام البريد الجامعي يتم حذف الرسائل الغير مرغوب فيها من تصنيف الرسائل الغير مرغوب فيها (SPAM) بعد مرور : أ(اسبوع ب(اسبوعان ج)ثلاثة أسابيع د)شهر ١٢)من فوائد السحابة التخزينية Cloud Storage أ)إمكانية مز امنة الملفات ب(امن المعلومات وسرٌتها ج)تحتاج الى اتصال عبر الانترنت د)أو ب ١٣)جوجل درايف Google Drive أ)تقدر سعتها ب١٠ تير ابايت TB 10 ب)خدمة مجانية لمستخدمي google ج)مستوى الأمان بها منخفض د)جميع ماسبق ١٤(خدمة التموٌم الممدمة من شركة Google تتٌح للمستخدمٌن : أ)اظهار عدة تقويمات ب)تحديد مكان الموعد من خلالGoogle Map ج) البحث عن مواعيد مسجلة د)جميع ماسبق ١٥)عملية المزامنة Synchronization بين جوجل درايف ومجلد جوجل درايف على الحاسب تعني : أ)كل عمليات الإضافة على مجلد جوجل درايف في الحاسوب سوف تطبق على جوجل در ابف ب)كل عمليات الحذف على مجلد جوجل درايف في الحاسوب سوف تطبق على جوجل

در ابف

ج(البحث فً جوجل دراٌف عن طرٌك مجلد جوجل دراٌف فً الحاسوب د( أ و ب ١٦(ٌموم ٌوتٌوب بتحوٌل العروض التعلٌمٌة الى ملفات لها امتداد أ(PDF ب(avi ج(flv د(جمٌع ماسبك ١٧(ٌمكن استخدام ٌوٌتوب لمشاهدة العروض التعلٌمٌة التً ٌتم تشغٌلها باستخدام تمنٌة : Abode Flash)أ Windows Media Player)ب Movie player )ج Real player )د ١٨(جوجل بلس Plus Google شبكة اجتماعٌة ترٌط المشاركات والملفات وتتمٌز باالت:ً أ(البدٌل المادم ألنظمة إدارة التعلٌم االلكترونً ب(تنمً مهارات التعلٌم التعلم االجتماعً والتعاونً ج(خدمة غٌر مجانٌة د(أ و ب ١٩(خدمة بوابة المسم التعلٌمً لٌوتٌوب Edu Youtube : أ(ٌزٌد حجم الملف عن ٢ جٌجا باٌت ب(تزٌد فترة المادة التعلٌمٌة على ١٥ دلٌمة للمستخدمٌن الجدد ج( أ و ب د(تطلب اشتران مسبك ٢١(التعلٌم االلكترونً learning-E ٌعنً استخدام وسائل التمنٌة الحدٌثة فً إٌصال المعلومة للمتعلم : أ(بؤلصر ولت ب(بؤلل جهد ج(بؤكبر فائدة د(جمٌع ماسبك ٢١(توفر محادثات مباشرة بٌن الطالب واألساتذة بالصوت والصورة والكتابة واضافة الى تشارن الملفات : أ(خاصٌة Hangouts ب(خاصٌة Stream ج(خاصٌة Huddle

د)خاصية الدوائر Circles

٢٢(ٌتسم طالب التعلٌم االلكترونً بعدة سمات منها : أ(معظمهم من كبار السن ب(منعزلٌن نسبٌا ج(لٌس لدٌهم مهارات التعامل مع الحاسب د(أ و ب

٢٣)من مزايا التعليم الالكتروني : أ)تجاوز قيود الزمان و المكان في التعلم ب)نشر ثقافة التعلم والتدرب الذاتيين في المجتمع ج)عدم الاعتماد على الحضور الفعلي د)جميع ماسبق

٢٤(نظام إدارة التعلٌم االلكترونً System Management Learning : أ(ٌركز على المحتوى التعلٌمً ب(الٌركز على تطوٌر المحتوى التعلٌمً ج(ٌحدد مكونات المحتوى التعلٌمً د(الشًء مما سبك

٢٥(من امثلة نظم إدارة التعلم االلكترونٌة مفتوحة المصدر : أ(WebCt Black Board)ب ج(DOKEOS د(الشًء مما سبك

٢٦(من امثلة نظام إدارة التعلم االلكترونٌة التجارٌة : أ(بالن بورد Board Black ب(ATUTOR ج(1.5.2MOODLE د(DOKEOS

٢٧(من معاٌٌر الجودة فً التعلٌم االلكترونً : أ(وسائل االتصال المباشر والغٌر مباشر ب(تحمٌك التعاون فً التعلٌم ج(تحمٌك المواءمة مع مٌول الطالب واحتٌاجاته د(جمٌع ماسبك

٢٨)عدة معايير ومواصفات تحسن مستوى التعليم الالكتروني وتجعله متاحا للجميع : أ( ISO ب(SCORM Black Board $(\tau)$ د(MooCS ٢٩)التعليم الالكتروني الذي يلبي الاحتياجات الفردية لكل طالب وتكيف مع ميوله ف التعلم: أ)التعليم الالكتروني عن بعد ب)التعليم الالكتروني الشخصـي ج)التعليم الالكترونيّ في الخاصّ د)التعليم الالكتر وني الموائم ٣٠)نظام إدارة التعليم الالكتروني بلاك بورد : أ)بو فر للدار سبن وسائل تواصل ب)يقوم بإدارة العملية التعليمية بطريقة تزامنية وغير تزامنية ج)بيئة تعلم امنة د) جميع ماسبق ٣١)من مميزات نظام إدارة التعليم الالكتروني بلاك بورد : أ)سهولة تصفح المحتوى ب)تقديم المادة العلمية للطالب عبر الانترنت ج)تقديم وسائل متعددة للتواصل د)جميع ماسبق ٣٢)نظام إدارة التعليم الالكتروني Black Board Collabrate يوفر فصول افتراضية للتفاعل ببين الأستاذ والطالب عن طريق : أ(الصوت ب(الصورة ج)التسجيل د)جميع ماسبق ٣٣)من المصطلحات الخاصة بالتعليم الالكتروني : Online Education )أ Continues Education)ب Open Education( $\tau$ 

Basic Education)د

٣٤(خاصٌة من خصائص جوجل بلس ٌمكن اعتبارها بدٌل عن الفصول االفتراضٌة فً نظم إدارة التعلٌم االلكترونً : أ(خاصٌة المحادثات الجماعٌة Huddle ب(خاصٌة الدوائر Circles ج(خاصٌة Hangouts د(خاصٌة Stream ٣٥(ٌمكن ربط البرٌد االلكترونً الجامعً مع األنظمة التالٌة : أ(Android ب(IOS ج(Windows د(جمٌع ماسبك ٣٦(خاصٌة من خصائص جوجل بلس ٌمكن اعتبارها بدٌل عن غرف الدردشة الكتابٌة حٌث تتٌح لمجموعة من الطالب اجراء محادثة كتابٌة فً الولت نفسه : أ(خاصٌة Circles ب(خاصٌةHangouts ج(خاصٌة Huddle د(خاصٌةStream ٣٧(خاصٌة من خصائص جوجل بلس ٌمكن اعتبارها بدٌل عن منتدٌات النماش بحٌث تمكن األساتذة والطالب من التواصل وتبادل المواد التدرٌسٌة : أ(خاصٌة Huddle ب(خاصٌة circles ج(خاصٌة Stream د(خاصٌةhangouts ٣٨(مإتمرات الفٌدٌو تسمح باالتصال المرئً بٌن األساتذة والطالب وتتمٌز باالتً : أ(توفر تغذٌة راجعة فورٌة Feedback ب(إمكانٌة االتصال مع خبراء فً موالع جغرافٌة مختلفة ج(تتطلب أجهزة عالٌة التكلفة د(جمٌع ماسبك ٣٩(من مصطلحات التعلٌم االلكترونً : Online education)أ long life learning)ب

digital education)ج د(جمٌع ماسبك ٤١(من وسائط التمنٌة االلكترونٌة : أ(بوابات االنترنت ب(المكتبة االلكترونٌة ج(شبكة الحاسوب د( جمٌع ماسبك ٤١(من اهداف التعلٌم االلكترونً : أ(التغلب على للة الموارد ب(العدل فً منح فرص التعلٌم ج(دعم التعلٌم المستمر د(جمٌع ماسبك ٤٢(ٌعتبر البرٌد الصوتً : أ(اتصال متزامن ب(التخاطب الصوتً ج(اتصال غٌر مباشر د(جمٌع ماسبك ٤٣(من مزاٌا التلفزٌون التعلٌمً : أ(االتصال المرئً فً الولت الحمٌمً ب(ٌستخدم وسائل تكنولجٌة أخرى ج( توفٌر تغذٌة راجعة فورٌة د(لٌس مما سبك ٤٤(المواد المطبوعة تشمل : أ(الكتب الدراسٌة ب(الواجبات ج(المراجع د(جمٌع ماسبك ٤٥(من المصطلحات التً ظهرت من استخدام االنترنت وشبكات المعلومات : أ(مإسسات التعلٌم للمستمبل ب(جامعات افتراضٌة ج(المنهج الرلمً د(جمٌع ماسبك

٤٦)اختصـار النموذج المرجعي لمكونات المحتوى المشترك : أ(JPEJ ب(SCORM  $ATUTOR(z)$ د)ليس مما سبق

## حل أسئلة مراجعة الباب الثاني وسائل التواصل والتعليم الالكتروني

### الجزء الأول :

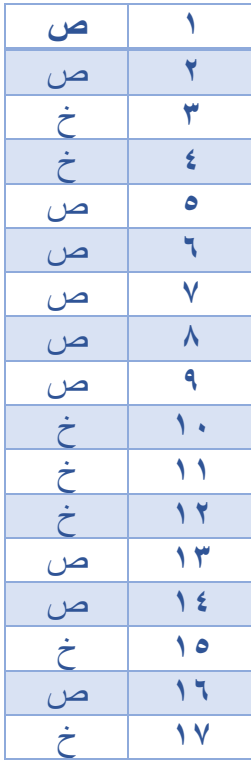

الجزء الثاني :

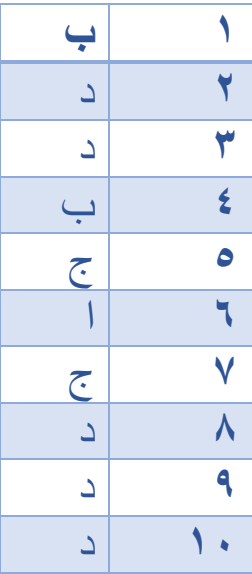

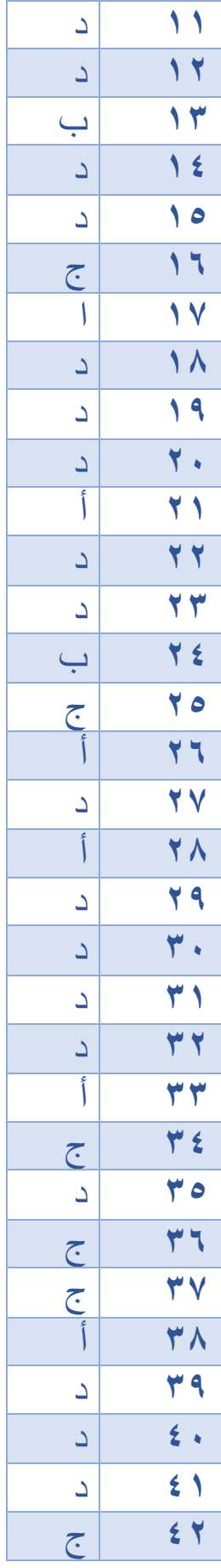

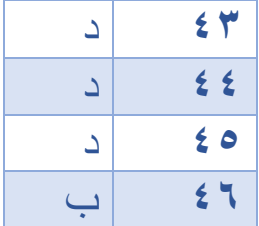

المملكة العربية السعودية

جامعة الملك عبد العزيز

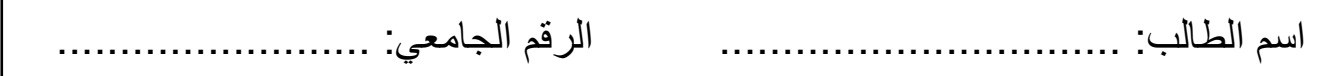

#### أسئلة مراجعة الباب الخامس: البحث على الانترنت والتجارة الالكترونية

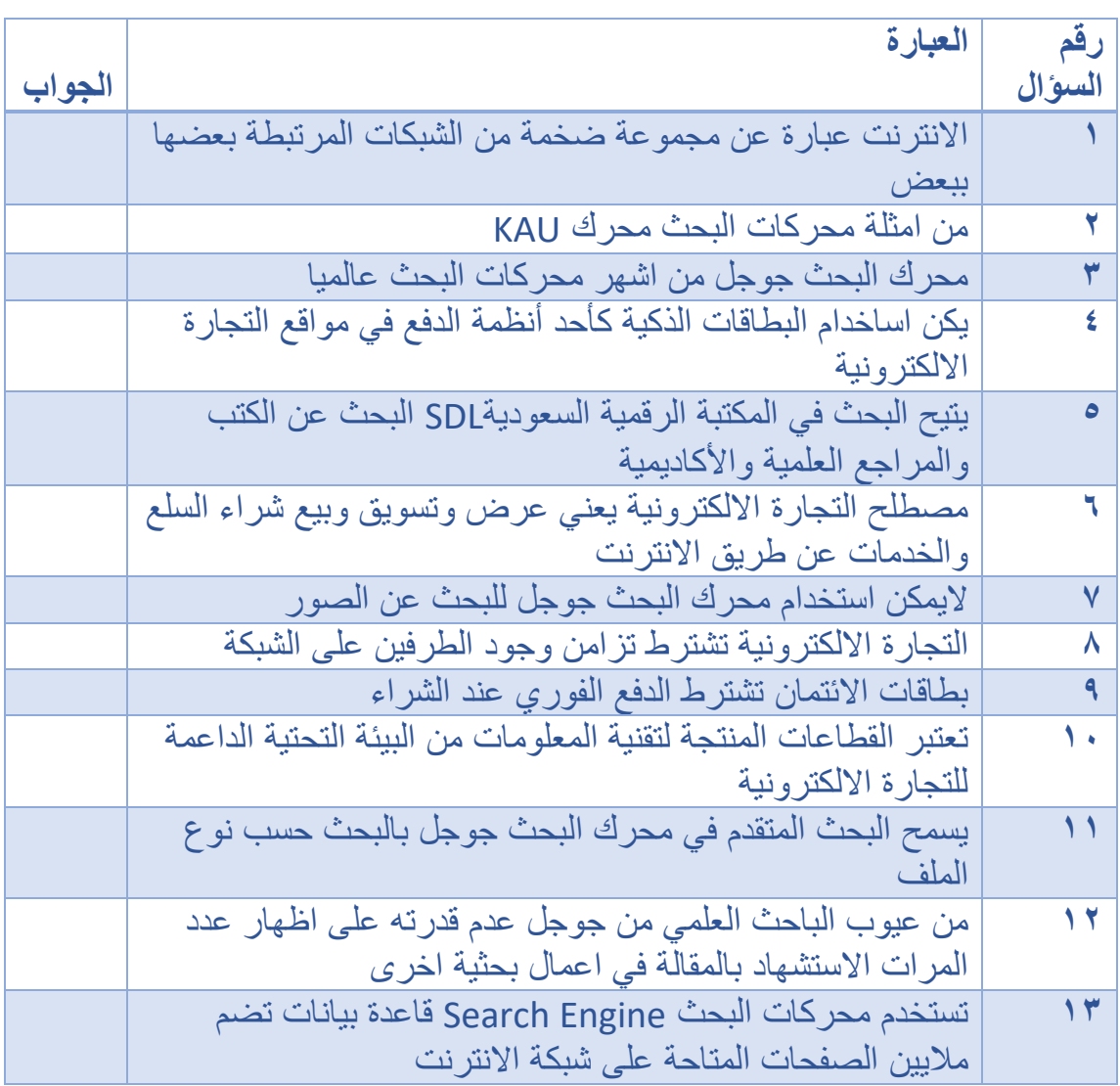

الجزء الأول: حدد العبارات الصائبة والخاطئة فيما يلي : ( ص: صائبة ، خ : خاطئة )

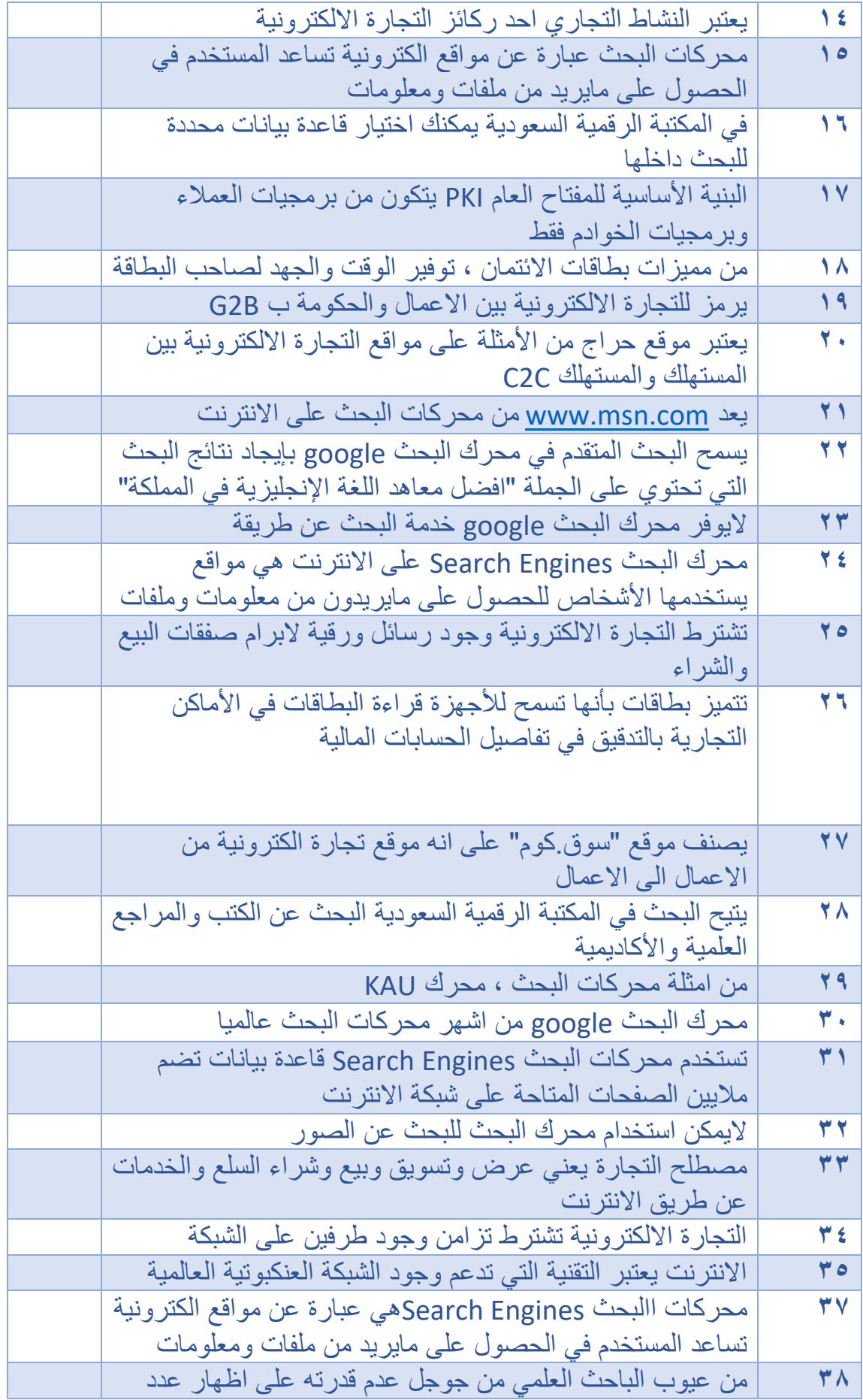

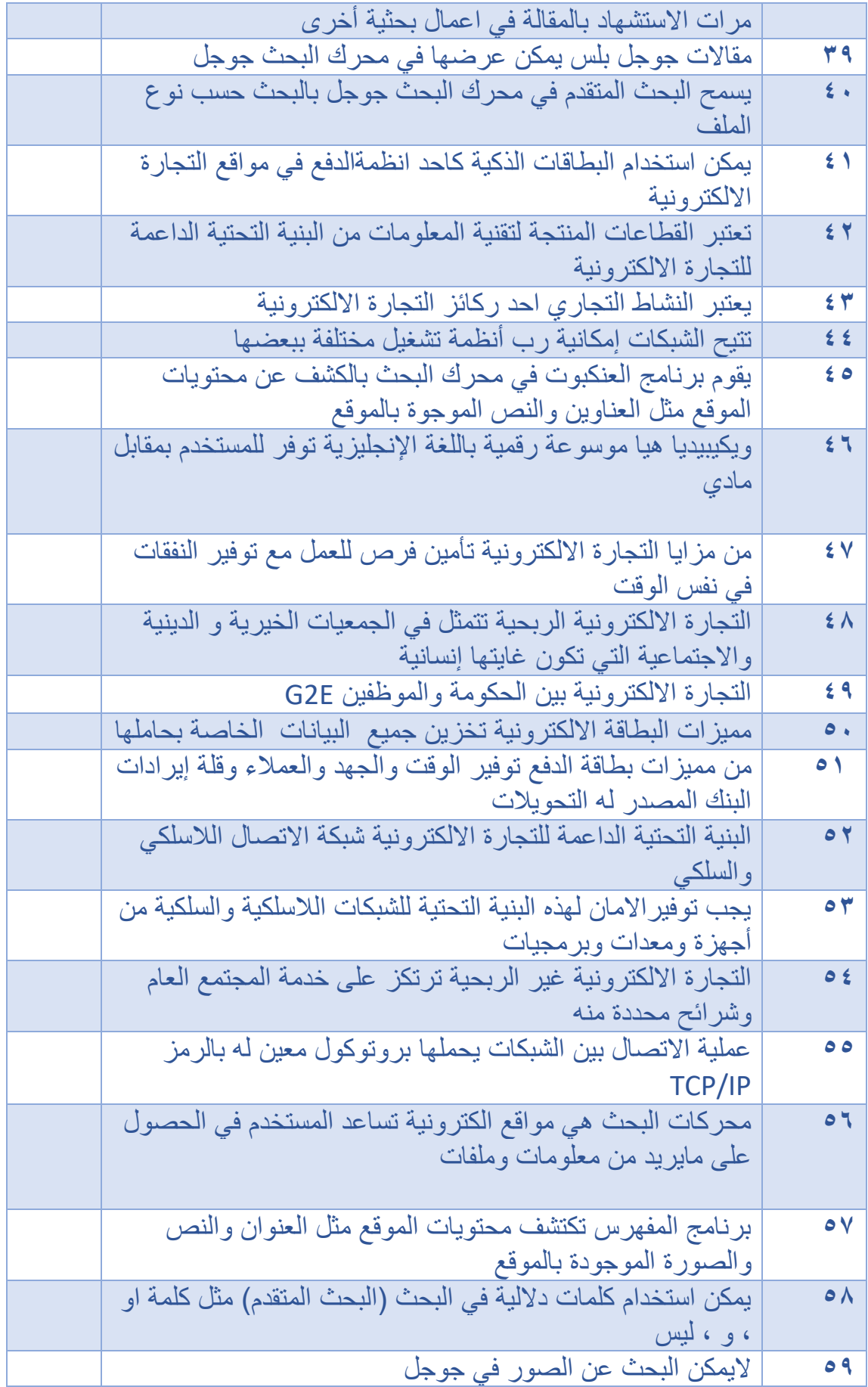

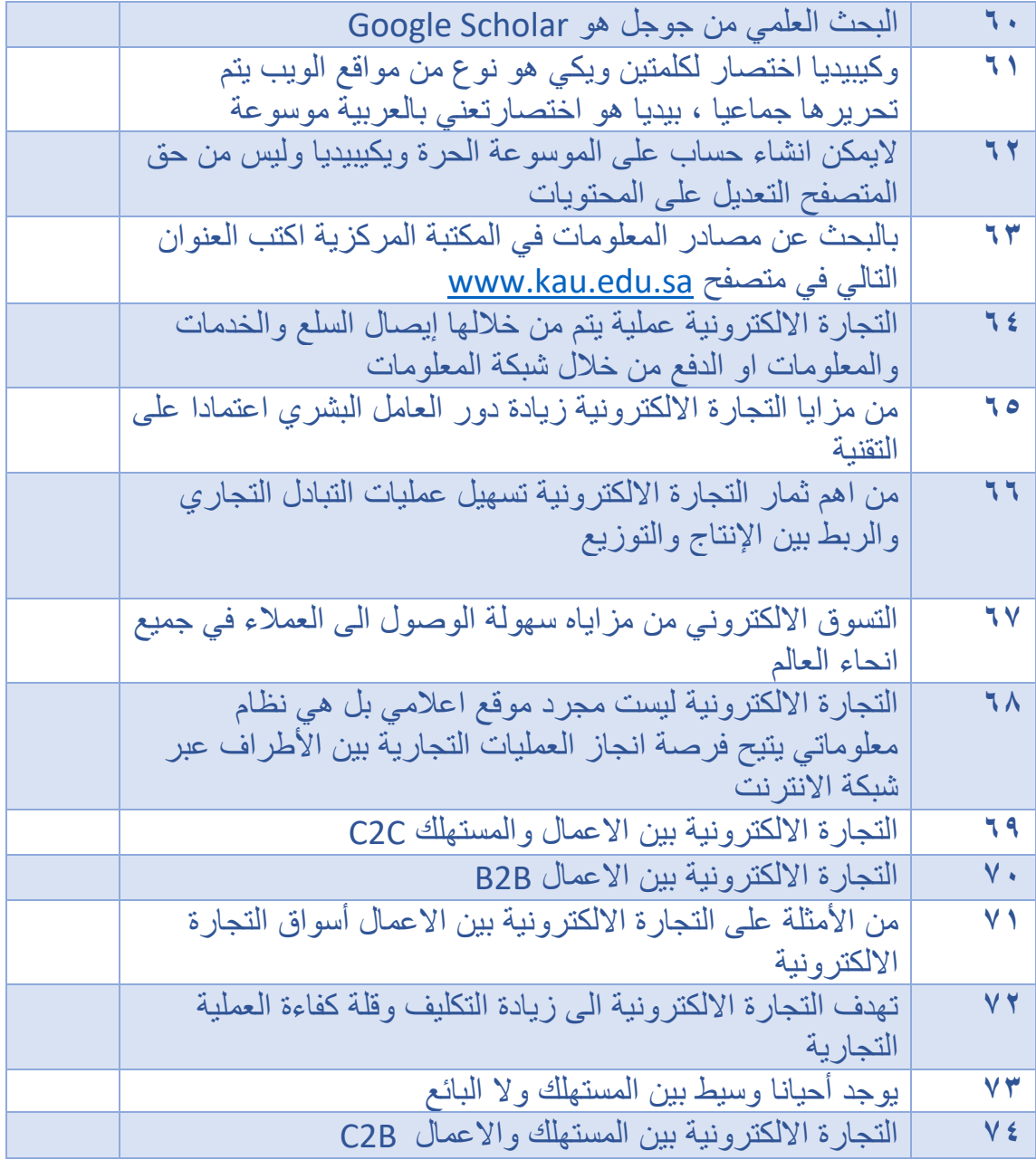

الجزء الثاني : اختاري الإجابة الصحيحة:

١)عبارة عن مواقع الكترونية تساعد المستخدم في الحصول على مايريد من ملفات ومعلومات :<br>ومعلومات :<br>أ)محركات البحث <sub>.</sub> ب)برنامج العنكبوت

ج(برنامج المفهرس. د( برنامج محرن البحث ٢(تتكون برمجٌات محرن البحث من : أ(برنامج العنكبوت. ب(برنامج المفهرس ج(برنامج محرن البحث. د( جمٌع ماسبك ٣(هو أداة مجموعة البرمجٌات تموم بإستكشاف االنترنت وتحدٌدا الوٌب حٌث تنتمل من مولع آلخر : أ( برنامج العنكبوت. ب(برنامج المفهرس ج(برنامج محرن البحث. د( الشًء مما سبك ٤(مجموعة من أجهزة الحاسوب المرتبطة ببعضها البعض عبر شبكات عملٌة االتصال فٌما بٌنها ٌحمل بروتوكول IP/TCP : أ(خدمة الشبكة العنكبوتٌة ب(محركات البحث ج(شبكة االنترنت. د(الشًء مما سبك ٥( الذي ٌكشف محتوٌات المولع مثل العنوان والنص والصور الموجودة بالمولع: أ(برنامج العنكبوت ب( برنامج المفهرس ج( برنامج محرن البحث د( الشً مما سبك ٦(ترتبط األداة بالواجهة الخاصة بالبحث ، حٌث تمكن المستفٌد من صٌاغة استفساره : أ(برنامج العنكبوت ب( برنامج المفهرس ج( برنامج محرن البحث د( الشًء مما سبك ٧(إلٌجاد نتائج تحتوي على جملة معٌنة نموم بإستخدام : أ(برنامج المفهرس ب( وٌكٌبٌدٌا ج( الكلمات الدالة فً البحث د( جمٌع ماسبك ٨( إلظهار عدد مرات االستشهاد بالممالة فً اعمال أخرى نموم بإستخدام : أ(الكلمات الدالة فً البحث ب(الباحث العلمً ج(وٌكٌبٌدٌا د(جمٌع ماسبك ٩(عند المٌام بإستخدام البحث داخل [com.google.scholar://https](https://scholar.google.com/) فإننا نستخدم : أ(الكلمات الدالة فً البحث ب( الباحث العلمً ج(وٌكٌبٌدٌا د(الشً مما سبك

١١( هً عبارة عن موسوعة رلمٌة متعددة اللغات ، مجانٌة المحتوى: أ(المكتبة المركزٌة ب(الباحث العلمً ج(وٌكٌبٌدٌا د(الشًء مما سبك ١١( للمٌام بعملٌة البحث عن المراجع العلمٌة واألكادٌمٌة والكتب وخدمات أخرى داخل جامعة الملن عبد العزٌز نموم بإستخدام : أ(الباحث العلمً ب(المكتبة المركزٌة ج(وٌكٌبٌدٌا د( الشًء مما سبك ١٢(للبحث عن المراجع باستخدام احد لواعد البٌانات التً اشتركت فٌها جامعة الملن عبد العزٌز : أ( الباحث العلمً ب( برنامج المفهرس ج( برنامج لواعد البٌانات د ( Village Eng ١٣(لمراءة ملخص احد األبحاث من بٌن النتائج المعروضة نموم بالضغط على : Eng Village )ب Detailed )أ ج(Search د( Abstract ١٤( IEE/IEEE عبارة عن : أ(لاعدة بٌانات ب(بروتوكول ٌتحكم بشبكة االنترنت ج( مكتبة بحثٌة د(جمٌع ماسبك ١٥( هً عملٌة ٌتم من خاللها إٌصال السلع والخدمات والمعلومات ، او الدفع من خالل شبكات المعلومات المحوسبة: أ( التجارة التمنٌة ب(الثورة التمنٌة ج(التجارة االلكترونٌة. د( التعلٌم االلكترونً

١٦)من مزايا .. انها متاحة في كل مكان وزمان ،مما يمكن الفرد من اهتمام عملية التسويق عبر المهاتف الجوال: أ)التجارة التقنية ب( الثورة التقنية ب) الثورة التقنية ج) التجارة الالكترونية د(التعليم الثورية

١٧)غباب الوثائق اثناء المعاملات هو احد مز ابا: أ)الثورة التقنية ب( التعليم الالكتروني ج) الحكومة الالكترونية د) التجارة الالكترونية ١٨()من اهم ثمار التجارة الاكترونية: أ)تأمين فرص العمل مع توفير النفقات ب)توفير السرعة في الوصول الى العمالء ج)تساعد على مواكبة عجلة التقدم البشري مداربة د)جميع ماسبق ١٩)هو الإعلان عن السلع والخدمات وعرض مزاياه لتجذب الزبائن عن الانترنت: أ)الثورة التقنية ب(التسويق الالكتروني ) ج) الحكومة الالكترونية د) التجارة الالكترونية ٢٠)فتح المجال امام الجميع لتسويق السلع والخدمات هو احد مزايا :<br>أ)الثورة التقنية ب)التسويق الالكتروني ج)الحكومة الالكتر ونية د(التجارة الالكتر ونية السلام التجارة الالكتر ونية ٢١) يعتبر الركيزة الأساسية للتجارة الالكترونية: أ(النشاط التجاري ب(المستندات االلكترونٌة ج)العولمة او التبديل د(الشيء مما سبق ٢٢) عبارة عن اختفاء المراسلات الورقية وتحويل جميع التعاملات الى بيانات او معلومات تنساب عبر شبكة االنترنت : أ( النشاط التجاري. ب(المستندات االلكترونٌة ج)العولمة او التبديل د(الشيء مما سبق ٢٣)هي علاقات قانونية ناشئة عن التجارة الالكترونية ليست مقيدة ببلد معين وهي علاقات عبارة للقارات :<br>أ) النشاط التجاري ب) المستندات الالكتر ونية ج)العولمة او التبديل د( الشيء مما سبق د) ٢٤) تنقسم التجارة الالكترونية حسب طبيعة الأطراف الأساسية وهويتها الى:

أ)التجارة الالكترونية غير الربحية  $(\cdot)$ التجارة الالكترونية بين المستهلك والمستهلن ج) التجارة الالكترونية ببن الاعمال مد)جميع ماسبق

٢٥)تشير الى التعاملات الالكترونية بين المنظمات والزبائن: أ)التجارة الالكترونية غير الربحية. ب)التجارة الالكترونية من الاعمال الى المستهلن ج)التجار ة الالكتر ونية بين الاعمال در) لاشيء مما سبق ٢٦([com.amazon.www](http://www.amazon.com/) هو مثال الحد الموالع: أ) التجار ة الالكتر ونية غير الربحية مبر التجارة الالكتر ونية من المستهلك الى المستهلن ج) التجارة الالكترونية بين الاعمال د)التجارة الالكترونية من الاعمال الى المستهلن ٢٧)ترتكز أنشطة التجارة الالكترونية من ....على التسويق ،خدمات البنوك وخدمات العملاء هلى طريق الانترنت : أ) الاعمال الى المستهلك. ب) المستهلك الى الاعمال ج)الاعمال الى الاعمال. در) لاشيء مما سبق ٢٨( ٌستخدم مولع أسواق التجارة االلكترونٌة Marketplace-Eللبٌع والشراء: أ) التجارة الالكترونية غير الربحية  $(\cdot\,$  التجارة الالكترونية من المستهلك الى المسته<u>لك</u> ج)التجارة الالكترونية بين الاعمال د) التجارة الالكترونية من الاعمال الى المستهلن ٢٩)يستخدم لاهداف منها:تخفيض التكاليف ،ز يادة كفاءة العملة التجار ية ،تحقيق معدل اعلى من الأرباح :<br>أ)التجارة الالكترونية بين الاعمال ب)التجارة الالكترونية من المستهلك الى المستهلن

ج) التجارة الالكترونية غير الربحية د) التجارة الالكترونية من الاعمال الى المستهلك <sub>.</sub>

٣٠)تشير ....بوضع الإعلانات على الانترنت بهدف بيع الأغراض الشخصية او بيع الخيرات على الاخرين : أ) التجارة الالكترونية بين الاعمال. ب)التجارة الالكترونية من المستهلك الى المستهلن ج) التجارة الالكترونية غير الربحية دد) التجارة الالكترونية من الاعمال الى المستهلك

٣١)يستخدم مواقع المزادات الالكترونية Electronic Auctions التي تتم فيها المعاملة الالكتر ونبة : أ) التجارة الالكترونية بين الاعمال مب)التجارة الالكترونية بين المستهلك والمستهلن ج) التجارة الالكترونية غير الربحية دل التجارة الالكترونية من المستهلك الى المستهلن

٣٢)تشير الى التعاملات التجارية الالكترونية التي للافراد الذين يبيعون السلع والخدمات الى منظمات االعمال : أ) التجارة الالكترونية ببن الاعمال ب) التجارة الالكترونية من المستهلك الى االعمال ج)التجارة الالكترونية غير الربحية د)التجارة الالكترونية من المستهلك الى .<br>المستهلك

٣٣)تتمثل بالجمعيات الخيرية او الدينية او الاجتماعية والتي تكون غايتها إنسانية : أ) التجارة الالكترونية بين الاعمال  $\qquad \quad \mapsto \quad$  التجارة الالكترونية من الاعمال الى المستهلن ج)التجارة الالكترونية غير الربحية دل التجارة الالكترونية من المستهلك الى المستهلن .

٣٤(أي من االتً ٌصنف من التجارة االلكترونٌة: أ(التجارة االلكترونٌة داخل األنظمة ب(التجارة االلكترونٌة من االعمال الى المستهلن ج(التجارة االلكترونٌة بٌن الحكومة واالعمال د( جمٌع ماسبك

٣٥( من أنظمة الدفع والسداد للتجارة االلكترونٌة : أ( البطالة الذكٌة ب( بطالة الدفع ج( بطالة اإلئتمان د( جمٌع ماسبك

٣٦) من اهم بطاقات الدفع الالكتروني تم تصنيعها لدائن معالجة بكثافة من السلٌكون المكثف من وحدات chips: أ) البطاقة الذكية ب( بطالعات الدفع ج( بطالات االئتمان د(الشًء مما سبك

٣٧)تسمى بطاقة الصرف او الخصم الفوري ، هي عبارة عن بطاقة بلاستيكية : أ) البطاقة الذكية ب(بطالات الدفع) ب(بطاقات الدفع

ج( بطالات االئتمان د( الشًء مما سبك :٣٨هذه البطالة تصدرها البنون بسمف معٌن ، ٌتم استخدامها حسب الطلب : أ(البطالة الذكٌة ب( بطالات الدفع ج( بطالات االئتمان د( الشً مما سبك ٣٩( تتٌح لصاحب البطالة التسدٌد بالعملة المحلٌة ،سواء كانت عملٌة الشراء لد تمت داخل الدولة او خارجها : أ(البطالة الذكٌة ب( بطالات الدفع ج(بطالة االئتمان د( الشًء مما سبك ٤١( البنٌة األساسٌة للمفتاح العام (PKI (Information Key public ٌتكون من: أ( برمجٌات العمالء ب( برمجٌات الخوادم ج( أ و ب. د( الشًء مما سبك ٤١( المولع com.wallmart.www عبارة عن مولع: أ(تجاري ب( منظمات ج( عام د( حكومً ٤٢(توفر محركات البحث خٌارات بحث متعددة منها : أ( البحث فً الصور ب( الوٌب ج( الكتب واألبحاث العلمٌة د(جمٌع ماسبك ٤٣( من األجزاء الرئٌسٌة لمحركات البحث ، حٌث ٌموم بالكشف عن محتوٌات المولع : أ(برنامج المفهرس ب(برنامج العنكبوت ج(برنامج متصفح االنترنت د(برنامج محرن البحث

٤٤) من مزايا التسوق الالكتروني في التجارة الالكترونية : أ)سهولة الوصول للعملاء. ب)سهولة التطبيق وقلة التكلفة ج)بيع السلعة والخدمات خارج نطاق الشركة. د)جميع ماسبق

٤٥) عندما يقوم احد الأشخاص بعرض اثاث منزله للبيع للعامة من خلال احد مواقْع التجارة الالكترونية فذلك يعتبر:

أ( تجارة الكترونٌة بٌن مستهلن ومستهلن ب(التجارة االلكترونٌة من المستهلن الى االعمال ج(التجارة االلكترونٌة بٌن االعمال د(التجارة االلكترونٌة من االعمال الى المستهلن ٤٦( الٌعد من ركائز التجارة االلكترونٌة : أ( المستندات الورلٌة ب (المستندات االلكترونٌة ج( العولمة او التبدٌل د( النشاط التجاري . ٤٧(هً موسوعة حرة عالمٌة على االنترنت متعددة اللغات تتٌح للمستخدمٌن إضافة وتعدٌل المماالت : أ(وٌكٌبٌدٌا ب( المكتبة الرلمٌة السعودٌة ج( مكتبة الجامعة الرلمٌة د( المكتبة الرلمٌة العالمٌة ٤٨(اكثر أنواع التجارة االلكترونٌة شٌوعا وانتشارا : أ( التجارة االلكترونٌة C2B ب( التجارة االلكترونٌة بٌن B2B االعمال ج(التجارة االلكترونٌة بٌن المستهلن C2C د( التجارة االلكترونٌة من المستهلن الى االعمال B2C ٤٩(مصطلح ٌ....ستخدم الى نشاط تجاري ٌعتمد على استخدام الوسائط واألسالٌب االلكترونٌة : أ( التجارة االلكترونٌة ب( التدوٌل ج( المستندات االلكترونٌة د( العولمة ٥١(من اهم برمجٌات البحث برنامج المفهرس حٌث : أ(ٌكشف محتوٌات المولع ب( ٌتٌح للمستفٌد صٌاغة استفساره ، ج(ٌرتبط بالواجهة الخاصة بالبحث د( ٌفحص مالٌٌن الصفحات مكونا لاعدة بٌانات ضخمة ٥١(تم تكلٌف عدد من الطالبات بتصنٌف مجموعة من األبحاث والرسائل العلمٌة بؤكثرها استشهادا فً اعمال بحثٌة أخرى ، فما هو المولع األفضل النجاز هذا العمل: msn )ب google scholar.)أ hotbot )د google map )ج ٥٢(الركٌزة األساسٌة للتجارة االلكترونٌة هً :

أ(النشاط التجاري ب( شحن البضائع ج( االعتماد على العالم البشري د( أنظمة الدفع والسداد ٥٣(ٌحتوي....على كمٌة هائلة من الكتب واألبحاث والرسائل العلمٌة المعتمدة: google scholar )ب google plus )أ google drive )د google hangous )ج ٥٤(الٌعتبر من محركات البحث عن المعلومات فً االنترنت : أ(Amazon ب( google ج( Msn د ( yahoo ٥٥(ٌعد....احد األدوات الرئٌسٌة فً محرن البحث وٌموم بكشف محتوٌات المولع مثل العنوان والنص والصورة: أ( برنامج المفهرس ب( برنامج محرن البحث ج( برنامج العنكبوت د( برنامج استعادة البٌانات ٥٦(ٌتؤلف محرن البحث Engines Search من : أ(جزئٌن رئٌسٌن )برنامج المفهرس ، برنامج العنكبوت ب( جزئٌن رئٌسٌن )برنامج المفهرس ، برنامج محرن البحث ( ج(جزء رئٌسً واحد )محرن البحث( د( ثالثة أجزاء رئٌسٌة )برنامج المفهرس ، برنامج العنكبوت ، برنامج محرن البحث ( ٥٧(عندما تموم شركة عالمٌة بعرض سلع مختلفة على الجمهور من خالل مولعها االلكترونً فإنه ٌمكن ادراج هذا النوع من التجارة تحت تصنٌف : أ( التجارة االلكترونٌة من المستهلن الى االعمال ب( التجارة االلكترونٌة

من الاعمال الى المستهلك ج) التجارة الالكترونية بين الحكومة والموظفين د) التجارة الالكترونية غير الربحية

٥٨)من أنظمة الدفع والسداد للتجارة الالكترونية ،والتي تتميز بتخزين جميع البيانات الخاصة بصاحبها : أ)البطاقة الذكية.<br>ج) بطاقات الدفع ج) بطاقات الدفع

٥٩)يتم البحث عن المراجع بقواعد البيانات العربية او الأجنبية التي اشتركت فيها الجامعة باستخدام :

أ( وٌكٌبٌدٌا ب( الباحث العلمً من جوجل ج(المكتبة الرلمٌة د( ٌوتٌوب

٦١(االنترنت الٌتٌح البحث المتمدم خٌارات بحث للمستخدم مثل : أ(اختٌار نوع الصورة ب(اختٌار لغة البحث ج(اختٌار نوع الملف د( اختٌار الفترة الزمنٌة

٦٦)تشتمل نتائج عملية البحث عن كتاب في فهرس المكتبة المركزية على عدة معلومات منها : أ) عدد النسخ المتوفرة من الكتاب في مكتبة الجامعة المركزية دون الفروع ب(اسم الناشر وعدد النسخ المتوفرة ج) حالة توفر الكتاب وفي أي فرع من فروع الجامعة وعدد الصفحات د(سنة النشر وإمكانٌة استعراض غالف الكتاب

٦٢(من عناصر البنٌة التحتٌة الداعمة للتجارة االلكترونٌة : أ(شبكة االتصاالت ب( المطاعات المنتجة لتمنٌة المعلومات ج( راس المال البشري د( جمٌع ماسبك

٦٣(ٌعد من محركات البحث Engine Search : [www.hotbot.com](http://www.hotbot.com/) )ب [www.kau.edu.sa](http://www.kau.edu.sa/))أ [www.walmart.com](http://www.walmart.com/) (<a> [www.blackboard.com](http://www.blackboard.com/))</a>  $($ 

حل أسئلة مراجعة الباب الخامس : البحث على االنترنت والتجارة الالكترونية

> الجزء الأول : **١ ص ٢** خ **٣** ص **٤** ص **٥** ص **٦** ص **٧** خ **٨** خ **٩** خ **١١** ص **١١** ص **١٢** خ **١٣** ص **١٤** ص **١٥** ص **١٦** ص **١٧** خ **١٨** ص **١٩** خ **٢١** ص **٢١** ص **٢٢** ص **٢٣** خ **٢٤** ص **٢٥** خ **٢٦** خ **٢٧** خ **٢٨** ص

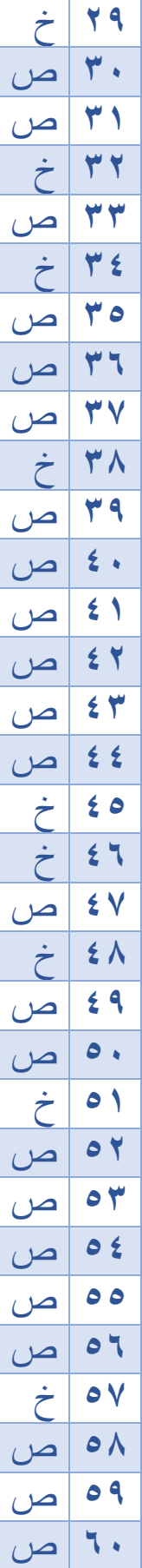

|  | ص                     | ٦١                        |
|--|-----------------------|---------------------------|
|  | $\dot{\tilde{C}}$     | 77                        |
|  | ص                     | ۶۳                        |
|  | <u>ص</u>              | 7 2                       |
|  | ص                     | 70                        |
|  | ص                     | ٦٦                        |
|  | ص                     | 7V                        |
|  | ص                     | 71                        |
|  | خ                     | ٦٩                        |
|  | ص                     | $\overline{\mathsf{v}}$ . |
|  | ص                     | ۷۱                        |
|  | $\dot{\tilde{\zeta}}$ | $\overline{Y}$            |
|  | ص                     | $\mathsf{Y}\mathsf{Y}$    |
|  | ص                     | Vź                        |
|  |                       |                           |

الجزء الثاني :

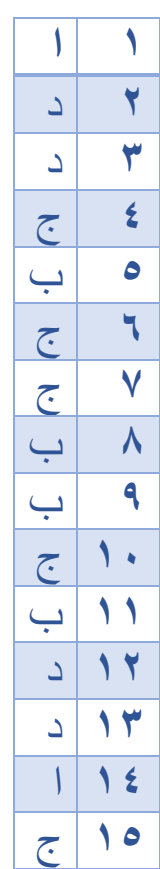

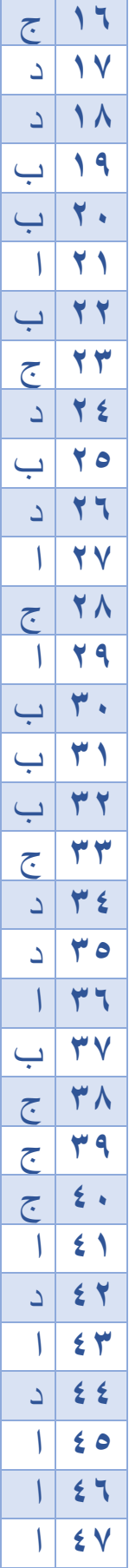

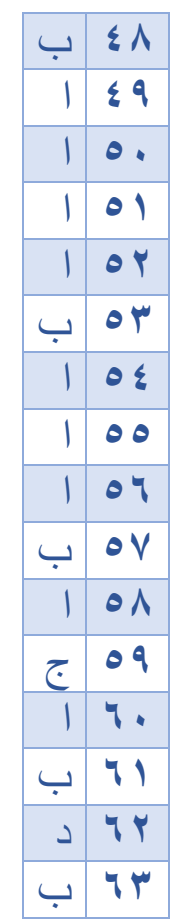

التنسون من الدعاء

تجميع : أسماء زيدان